# Получение списка ЛПУ, в которых осуществляется конкретный тип диспансеризации

Позволяет получить по ГУИДу типа диспансеризации список ЛПУ, в которых данный тип диспансеризации осуществляется

- $•$  Запрос
	- 0 Адрес запроса
	- О Параметры запроса
	- О Заголовки запроса
- Ответ сервера
	- О Пример ответа
- Возможные ошибки

# <span id="page-0-0"></span>**Запрос**

## <span id="page-0-1"></span>Адрес запроса

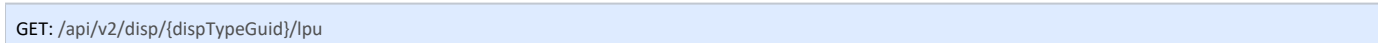

#### <span id="page-0-2"></span>Параметры запроса

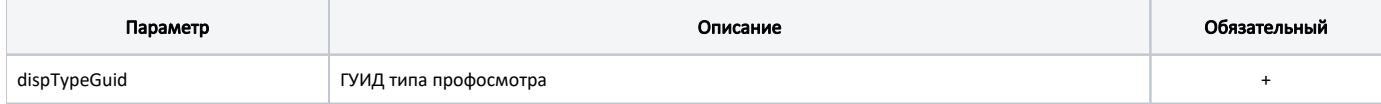

#### <span id="page-0-3"></span>Заголовки запроса

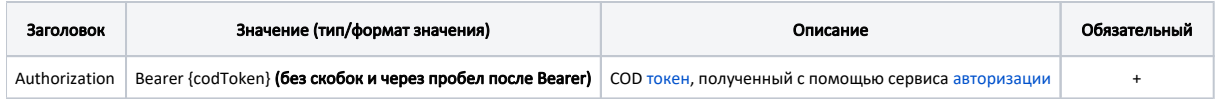

### <span id="page-0-4"></span>Ответ сервера

В случае успешного выполнения сервер вернет расширенную модель LpuWithStatus с добавлением поля Requisites, которое представляет собой объект LpuReq uisites.

Объект LpuRequisites содержит следующие поля:

<span id="page-0-5"></span>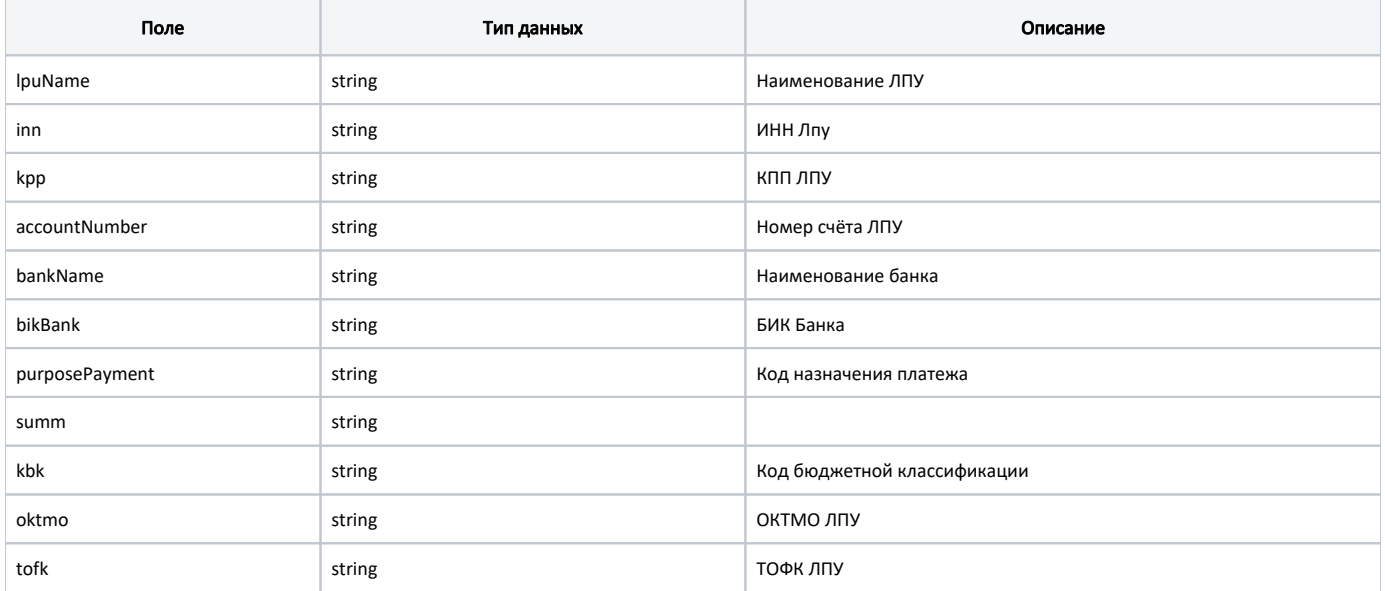

#### Пример ответа

 $\mathfrak l$ 

<span id="page-1-0"></span>]

```
 {
    "requisites": {
        "lpuName": " ",
        "inn": "5004003393",
        "kpp": "500401001",
        "accountNumber": "",
        "bankName": "",
        "bikBank": "",
        "purposePayment": "",
        "summ": "",
        "kbk": "",
        "oktmo": "",
        "tofk": ""
    },
    "status": {
        "name": "Online",
        "lastChangeTime": "2018-08-03T21:55:59+03:00",
        "ping": 12
    },
    "guid": "2f47ee84-4efc-4c26-b1ba-d4f0b6b3d99e",
    "name": " \" \"",
   "address": "143600, , , , , 41",
    "type": null,
    "phone": "88005505030",
    "mcod": "020101",
    "fullName": " ",
    "fcod": "500201",
    "stLpu": true,
    "hostID": 199,
    "isChildrenPoliclinic": false,
    "isCallDoctor": false,
    "isWaitingList": false,
    "isDisp": false,
    "isActive": false,
    "haveSchedule": false,
    "parent": {
        "guid": "2f47ee84-4efc-4c26-b1ba-d4f0b6b3d99e",
        "name": " "
    },
    "postIndex": "143600",
    "ratings": null,
    "addressDetail": null,
    "worktimes": {
        "monday": "",
        "tuesday": "",
        "wednesday": "",
        "thursday": "",
        "friday": "",
        "saturday": "",
        "sunday": ""
    },
    "cityId": "2dr_geo_57074292",
    "inn": null,
    "kpp": null,
    "ogrn": null,
    "okato": null,
    "management": null,
    "photo": null,
    "site": null,
    "email": null,
    "gps": null
}
```
# Возможные ошибки

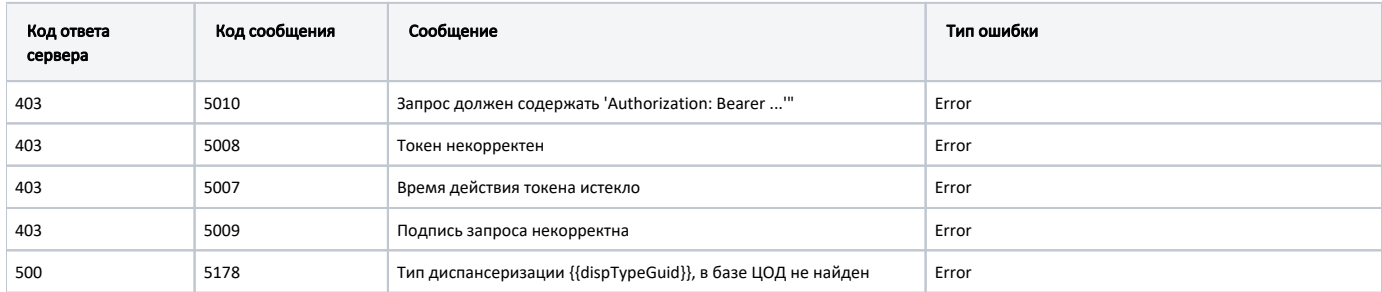

В случае возникновения ошибок будет возвращен [стандартный ответ сервера](http://confluence.softrust.ru/pages/viewpage.action?pageId=6586453);

В случае возникновения ошибок валидации сервер вернет стандартное [сообщение валидации.](http://confluence.softrust.ru/pages/viewpage.action?pageId=6586451)